# **Odysseus Cheat Sheet**

# **Full Grammar of PQL**

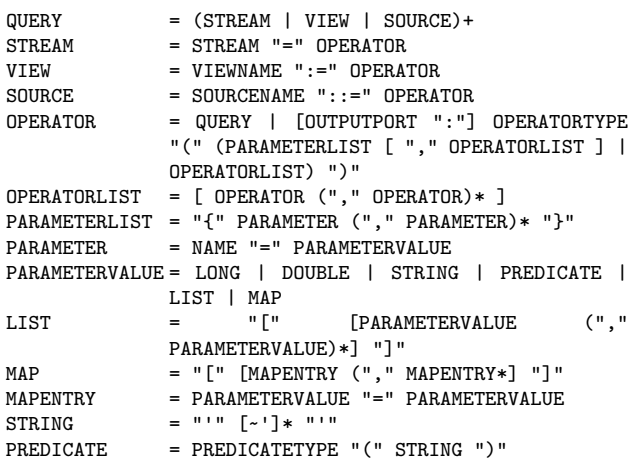

# **Operators**

## **ACCESS**

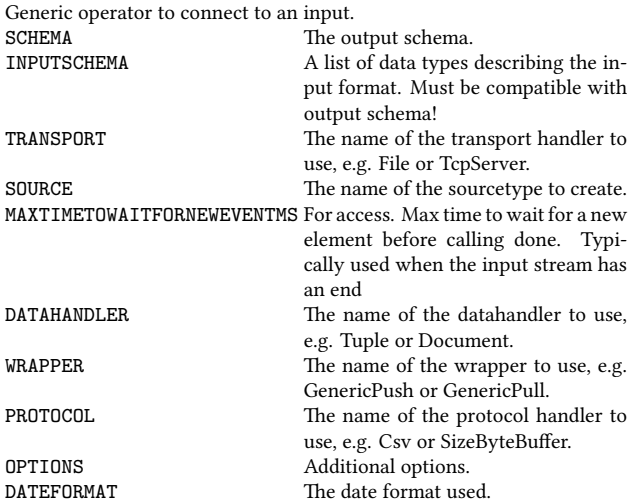

# **ADWIN**

Change detection window operator. DELTA – ATTRIBUTE –

# **AGGREGATE**

Aggretations on attributes e.g Min, Max, Count, Avg, Sum and grouping.

AGGREGATIONS –

- GROUP\_BY<br>FASTGROUPING Use hash code instead of tuple compare to create group. Potentially unsafe! DRAINATDONE If set to true (default), elements are not yet written
	- will be written at done.
- OUTPUTPA<br>DRAINATCLOSE If set to true (default), elements are not yet written will be written at close. DRAIN If set to true (default), elements are not yet written will be written at done.

#### DUMPATVALUECOUNT –

#### **ASSOCIATIVESTORAGE**

This operator stores streaming data in an associative storage

INDEX – HIERARCHY – VALUE – STORAGENAME – SIZES –

# **ASSUREORDER**

Operator which ensures the order of tuples

## **AUDIENCEENGAGEMENT**

Allows to calculate the SoV. **ALLTOPICS** THRESHOLDVALUE – COUNTOFALLTOPICS – INCOMINGTEXT –

CONCRETETOPICS –

## **APPENDTO**

Attach a subplan to another operator with a specific id APPENDTO –

## **ASSUREHEARTBEAT**

This operator assures that every n time elements there will be a heartbeat on the garantees, that no element (heartbeat or streamobject) is send, that is older than the last send hearbeat (i.e. the generated heartbeats are in order and indicate time progress). Heartbeats can be send periodically (sendAlwaysHeartbeats = true) or only if no other stream elements indicate time progess (e.g. in out of order scenarios) independent if a new element has been received or not. SENDALWAYSHEARTBEAT

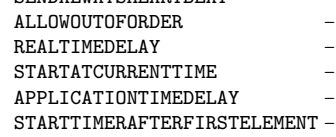

#### **BUFFER**

Typically, Odysseus provides a buffer placement strategy to place buffers in the query plan. This operator allows adding buffers by hand. Buffers receives data stream elements and stores them in an internal

elementbuffer. The scheduler stops the execution here for now. Later, the scheduler resumes to execution (e.g. with an another thread). THREADED If set to true, this buffer will not be scheduled by the

scheduler, but uses an own thread. Handle with care! MAXBUFFERSIZE –

TYPE –

### **BUFFEREDFILTER**

This operator can be used to reduce data rate. It buffers incoming elements on port 0 (left) for bufferTime and evaluates a predicate over the elements on port 1 (right). If the predicate for the current element e evaluates to true, all elements from port 0 that are younger than e.startTimeStamp()-bufferTime will be enriched with e and delivered for deliverTime. Each time the predicate evaluates to true, the deliverTime will be increased. BUFFERTIME – DELIVERTIME –

PREDICATE –

## **CACHE**

This operator can can some stream elements. At runtime, every time a new operator is connected it will get the cached elements. This can be usefull when reading from a csv file and multiple parts of a query need this information. MAXELEMENTS –

## **CALCLATENCY**

Odysseus has some features to measure the latency of single stream elements. This latency information is modeled as an interval. An operator in Odysseus can modify the start point of this interval. This operator sets the endpoint and determines the place in the query plan, where the latency measurement finds place. There can be multiple operators in the plan, to measure latency at different places.

## **CHANGECORRELATE**

Operator used in DEBS Grand Challenge 2012

- LEFTLOWPREDICATE –
- LEFTHIGHPREDICATE –
- RIGHTHIGHPREDICATE –
- RIGHTLOWPREDICATE –

## **CHANGEDETECT**

This operator can reduce traffic. It lets an event pass if its different than the last event, if specified, numeric values can have a tolerance band (relative or absolute defined) e.i. only if the new values lies outside this band, it is send (aka known as deadband or histerese band)

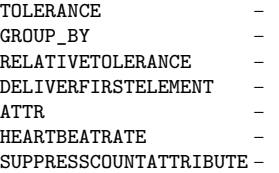

#### **CLASSIFICATION\_LEARN**

This operator is used to create a classifier. Therefore, the result is a stream of classifiers (this is an own datatype!)

CLASS –

NOMINALS –

ALGORITHM –

**LEARNER** 

OPTIONS –

### **CLASSIFY**

This operator classifies a tuple by using a classifier. The operator needs two inputs: A stream of tuples that should be classified and a stream of classifiers (that normally comes from a CLASSIFICATION\_LEARN operator). It a appends a new attribute called "clazz" which contains the nominal class value or continuous value from a regression For the classify operator, the type of the classifier (tree, list, bayes net… ) doesn't matter. You may even mixup them to classify the same tuple with different classifiers (see Ensembles). The left port is the input for the tuples that should be classified and the right input is the one with the classifiers.<br>CLASSIFIER

The attribute with the classifier ONECLASSIFIER Use only one classifier at once CLASSNAME The name of the classification result

### **CLUSTERING**

This operator clusters a set of tuples. ATTRIBUTES – ALGORITHM –

LEARNER –

OPTIONS –

## **COALESCE**

This Operator can be used to combine sequent elements, e.g. by a set of grouping attributes or with a predicates. In the attributes case, the elements are merged with also given aggregations functions, as long as the grouping attributes (e.g. a sensorid) are the same. When a new group is opened (e.g. a measurement from a new sensor) the old aggregates values and the grouping attributes are created as a result. In the predicate case, the elements are merged as long as the predicates evaluates to false, i.e. a new tuple is created when the predicates

#### evaluates to true.<br>FASTGROUPING Use hash code instead of tuple compare to create group. Potentially unsafe! DRAINATDONE If set to true (default), elements are not yet FUNCTION written will be written at done. DRAINATCLOSE If set to true (default), elements are not yet ATTRIBUTES – written will be written at close. CREATEONHEARTBEAT – DRAIN If set to true (default), elements are not yet written will be written at done. AGGREGATIONS – MAXELEMENTSPERGROUP – ENDPREDICATE – OUTPUTPA – STARTPREDICATE – PREDICATE Do not use. Use StartPredicate and EndPredicate instead. ATTR – HEARTBEATRATE –<br>DUMPATVALIFCOUNT DUMPATVALUECOUNT –

#### **CONTEXTENRICH**

This operator enriches tuples with information from the context store. Further Information can be found here. There is also an DBENRICH operator for fetching data from a database or a simple ENRICH that caches incoming streams. OUTER –

ATTRIBUTES – STORE –

#### **CONVERSATIONREACH**

Allows to calculate the Conversation Reach of a topic. ALLTOPICS – THRESHOLDVALUE – USERIDS – INCOMINGTEXT – CONCRETETOPIC –

#### **CONVERTER**

This operator can be used to transform element with other protocol handler, e.g. read a complete document from a server and then parse this document with csv or xml<br>SQURCE Overwri Overwrite source name OUTPUTDATAHANDLER Datahandler to use for creation of elements. SCHEMA The output schema of this operator PROTOCOL Protocol handler to use. INPUTDATAHANDLER Datahandler to use as input (e.g. format deliefered from preceeding operator) DATEFORMAT Format used if schema contains (Start|End)TimestampString

# **CONVOLUTION**

This operator applies a convolution filter, which is often used in electronic signal processing or in image processing to clean up wrong values like outliers. The idea behind the convultion is to correct the current value by looking at its neighbours. The number of neighbours is the size of the filter. If, for example, SIZE=3, the filter uses the three values before the current and three values after the current value to

correct the current value. Therefore, the filter does not deliver any results for the first SIZE values, because it also needs additionally SIZE further values after the current one!

- GROUP\_BY SIZE –
- OPTIONS –

#### **CSVFILESINK**

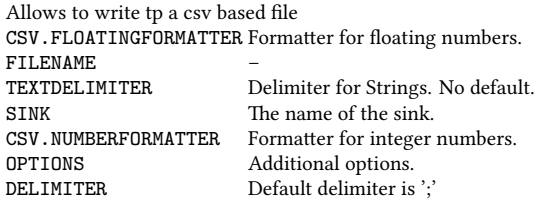

#### **CSVFILESOURCE**

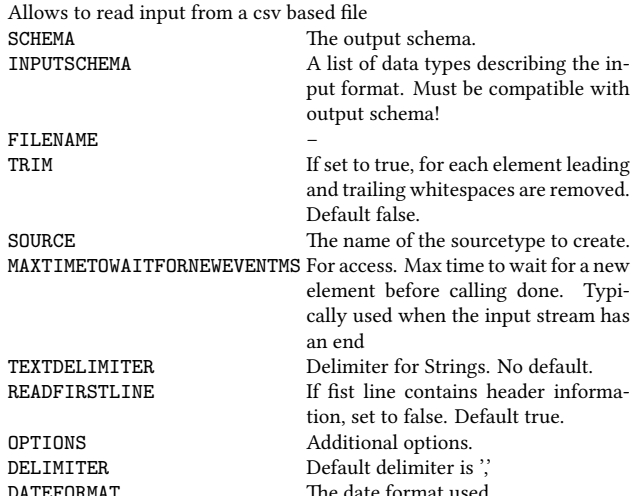

#### **COMPARE**

Compares to input streams

#### **DATABASESINK**

This operator can write data to a relational database.<br>The types of the target d The types of the target database that should

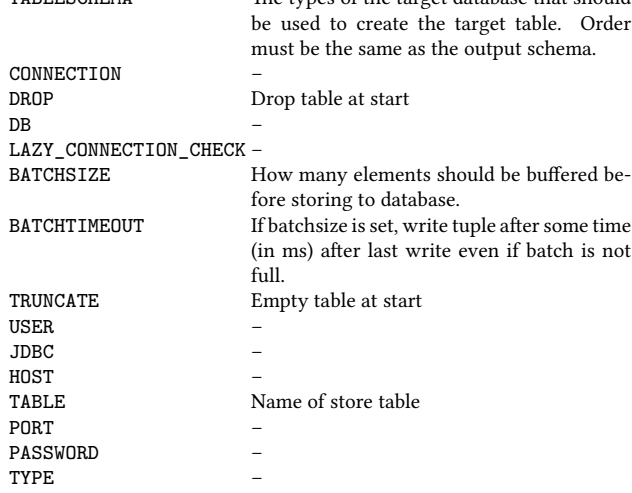

#### **DATABASESOURCE**

This operator can read data from a relational database. WAITEACH – CONNECTION – **ATTRIBUTES**  $\overline{\mathsf{DB}}$  – FETCH ATTRIBUTES LAZY\_CONNECTION\_CHECK – USER – JDBC – USE\_DATATYPE\_MAPPINGS – HOST – TABLE – ESCAPE\_NAMES PORT – PASSWORD – TYPE –

## **DBENRICH**

Enrich stream objects with information from a database. CONNECTION – OUTERJOIN – REMOVALSTRATEGY – **ATTRIBUTES** UNIQUEKEYS – CACHESIZE – QUERY – CACHING – MULTITUPLEOUTPUT – EXPIRATIONTIME –

# **DETECTFACES**

Detects faces in the images from the Kinect Camera

# **DIFFERENCE**

This operator calculates the difference between two input sets.

#### **DISTINCT**

This operator removes duplicates.

### **DISTRIBUTION**

Assign a distribution to the given attributes VARIANCE The attribute holding the variance of the distribution. CONTINUOUS The distribution is continuous or discrete. ATTRIBUTES The attributes holding the expected value.

### **DUPLICATEELIMINATION**

Removes duplicates (Depending on the time model!)

### **DATARATE**

Calculates the datarate and inserts the results into metadata UPDATERATE Element count after recalculating the datarate. Zero means no measurements.

### **ENRICH**

This operator enriches tuples with data that is cached, e.g. to enrich a stream with a list of categories. The first input stream, therefore, should be only stream limited data to avoid buffer overflows. The second input is the data stream that should be enriched.

MINIMUMSIZE Blocks all until there are at least minimumSize elements in the chache

PREDICATE Predicate to filter combinations

## **EXISTENCE**

This operator tests an existence predicate and can be used with the type EXISTS (semi join) and NOT\_EXISTS (anti semi join). The predicates can be evaluated against the element from the first input and the second input. Semi join: All elements in the first input for which there are elements in the second input that fulfills the predicate are sent. Semi anti join: All elements in the first input for which there is no element in the second input that fulfills the predicate are sent. PREDICATE – TYPE –

# **ELEMENTWINDOW**

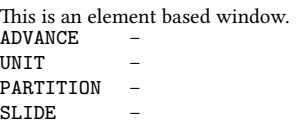

**SIZE** 

## **EXISTENCETOPAYLOAD**

The input object gets one new field with tuple existence.

# **FEATUREEXTRACTION**

Feature Extraction is used to extract the most important information from an input stream, e.g. calculating the orientation angle from given coordinates.

# **FILESINK**

The operator can be used to dump the results of an operator to a file. LINENUMBERS –

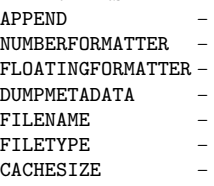

## **FILTER**

Filters elements of the input stream. If predicate evaluates to true, element will be sent to port 0 else to port 1. PREDICATE – HEARTBEATRATE –

# **FREQUENTPATTERN**

This operator create frequent item sets from a given stream. The result stream creates a tuple with 3 attributes: id: the number (a simple counter) of the pattern, set: the frequent pattern, which is a list of tuples (a nested attribute  $\sim$  NF^2), support: the support of the pattern SUPPORT –

#### TRANSACTIONS –

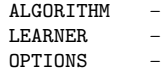

## **FASTMEDIAN**

Calculate the median for one attribute in the input tuples APPENDGLOBALMEDIAN If a GROUP\_BY element is given, the global me-

> dian (i.e. median without respecting groups) will be annotated to each element.

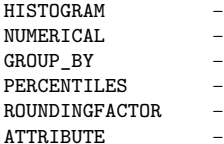

## **GENERATERULES**

This operator uses a list of tuples and creates rules like " $x = y$ ". A rule is a special datatype called "AssociationRule", which is principally a tuple of two patterns (one for the premise and one for the consequnce of the rule)

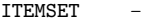

- **SUPPORT**
- CONFIDENCE –

# **GENERATOR**

Generates missing values in a stream

- FREQUENCY -GROUP BY –
	-
- MULTI EXPRESSIONS –
- PREDICATE –

### **GROUPSPLITFILEWRITER**

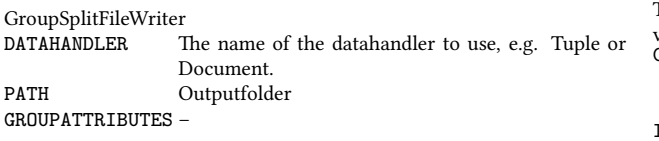

#### **HDFSOURCE**

Allows to read input from a nsca hdf(5) based file

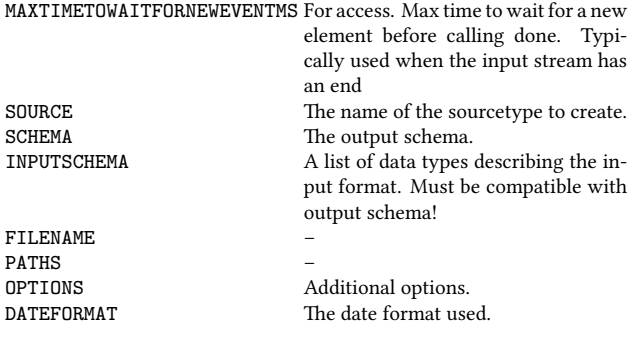

#### **HMM**

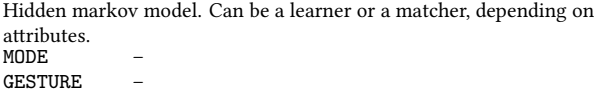

#### **HTTPSTREAMACCESS**

Connect to a http stream MAXTIMETOWAITFORNEWEVENTMS For access. Max time to wait for a new

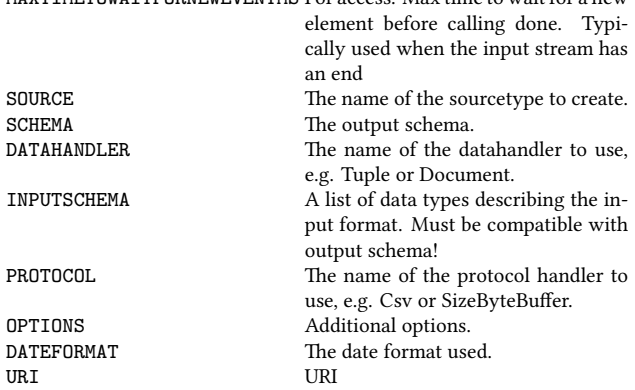

# **INTERSECTION**

This operator does not exist anymore.

# **IVEFNMEACONVERTER**

This operator is used to convert Ivef messages into Nmea messages and vice versa.<br>CONVERSIONTYPE The conversion type between Maritime messages: AIS\_To\_IVEF, IVEF\_To\_AIS, TTM\_To\_IVEF, IVEF\_To\_TTM IVEFVERSION The version of IVEF elements: v015 (0.1.5), v025 (0.2.5) POSITIONTOSTATICRATIO The number of position messages the opera-

tor should wait iteratively before generating a new Static&Voyage message.

# **JOIN**

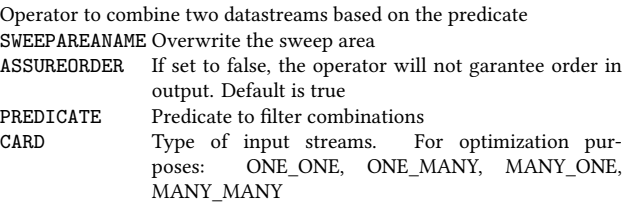

#### **KALMAN**

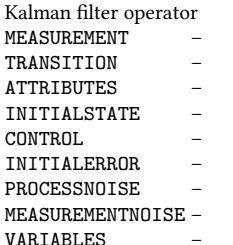

## **KEYPERFORMANCEINDICATORS**

Allows KeyPerformanceIndicators for social media on input streams. TOTALQUANTITYOFTERMS – USERNAMES –

THRESHOLDVALUE – SUBSETOFTERMS – INCOMINGTEXT – KPINAME –

## **KEYVALUETOPROBABILISTICTUPLE**

Translates a key-value/json object to a tuple SCHEMA – KEEPINPUT – TYPE –

# **KEYVALUETOTUPLE**

Translates a key-value/json object to a tuple SCHEMA – KEEPINPUT – TYPE –

## **LATENCYTOPAYLOAD**

Adds attributes with the current latency information (start,end,latency,max\_start,max\_latency) to each tuple.

APPEND – SMALL –

### **LEFTJOIN**

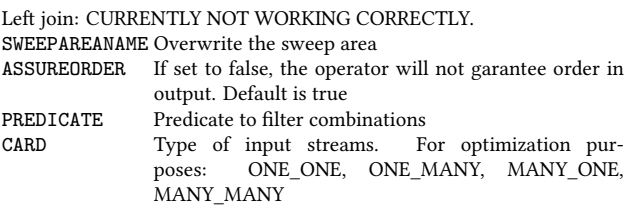

#### **MAP**

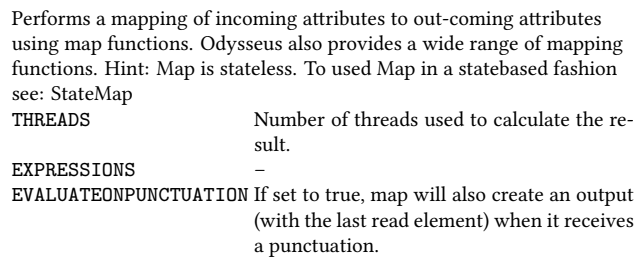

# **MERGE**

Merge different input streams into one stream with "first comes first served" semantics.

### **MODBUSTCPSOURCE**

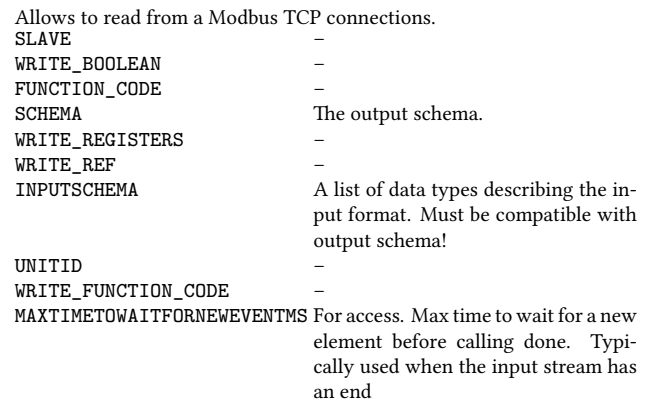

#### **OPCDASOURCE**

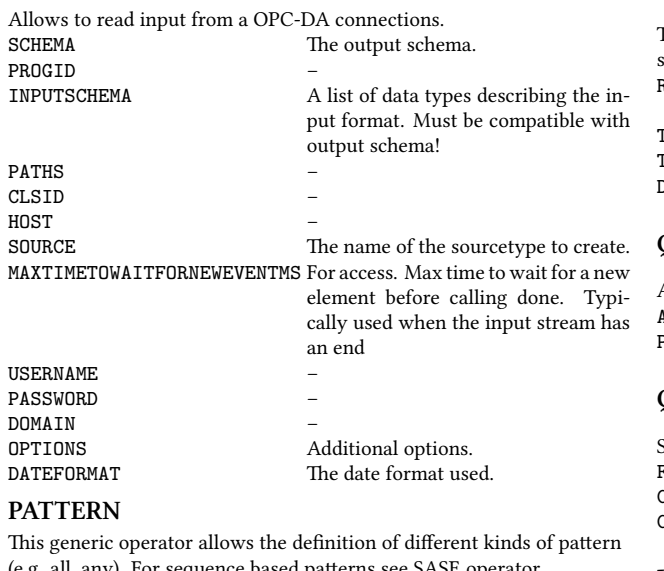

(e.g. all, any). For sequence based patterns see SASE operator TIME – INPUTPORT – COUNT – EVENTTYPES –

```
OUTPUTMODE –
SIZE –
TIMEUNIT –
TYPE –
ASSERTIONS –
RETURN –
ATTRIBUTE –
```
#### **PREDICATEWINDOW**

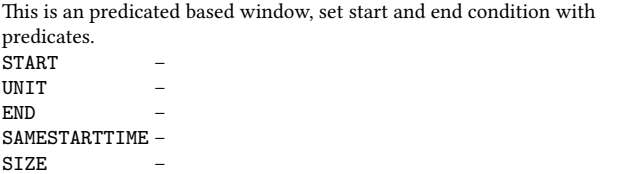

#### **PROJECT**

Make a projection on the input object (i.e. filter attributes) ATTRIBUTES A list of attributes that should be used.<br>PATHS a list of attribute to use with keyvalue a list of attribute to use with keyvalue objects

# **PROBABILISTIC**

This Operator can be used to update the existence uncertainty information in the meta data part. ATTRIBUTE The name of the attribute for the existence uncertainty.

# **PROBABILITY**

Updates the existence probability of the input element. ATTRIBUTE The attribute holding the existcen value

# **PUBLISH**

This Operator provides the publish functionality in publish/Subscribe systems<mark>.</mark><br>ROUTING if routing topology is selected, a routing algorithm must be added TOPICS advertise, which topics the processed objects match TOPOLOGYTYPE the used topology type DOMAIN domain, where published objects will be processed

# **QUALITY**

Append quality information to the incoming stream object. ATTRIBUTES – PROPERTIES –

# **QUALITYINDICATOR**

Store quality information in the metadata. FREQUENCY – COMPLETENESS – CONSISTENCY –

### **RECEIVE**

Generic operator to connect to an input that sends data (i.e. pushed from source). MAXTIMETOWAITFORNEWEVENTMS For access. Max time to wait for a new

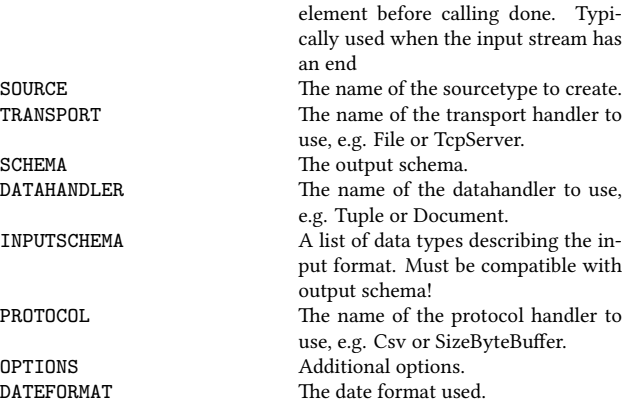

## **RECOGNIZEFACES**

Recognizes faces of previous detected faces

RECORDDATARATE Specifies to record the data rate to the given destination.

# **RECOMMENDATION**

This operator computes a set of recommendations.

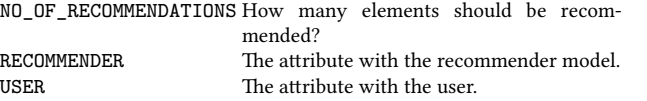

# **RECOMMENDATION\_LEARN**

This operator learns a recommendation model. The result is a stream of recommendation models.<br>ITEM The attribu The attribute with the item IDs. LEARNER The name of the learner that should be used.<br>RATING The attribute with the rating IDs. The attribute with the rating IDs. OPTIONS – USER The attribute with the user IDs.

## **RENAME**

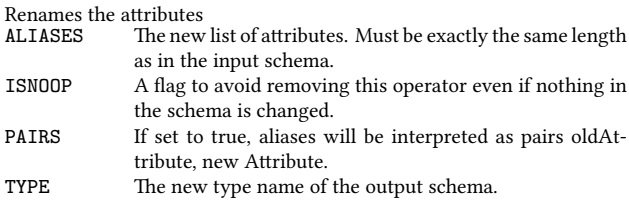

# **RETRIEVE**

Generic operator to connect to an input which input must be retrieved (i.e. pulled from source).  $\overline{M}$   $\overline{M}$   $\overline{M}$   $\overline{m}$   $\overline{m}$   $\overline{$ 

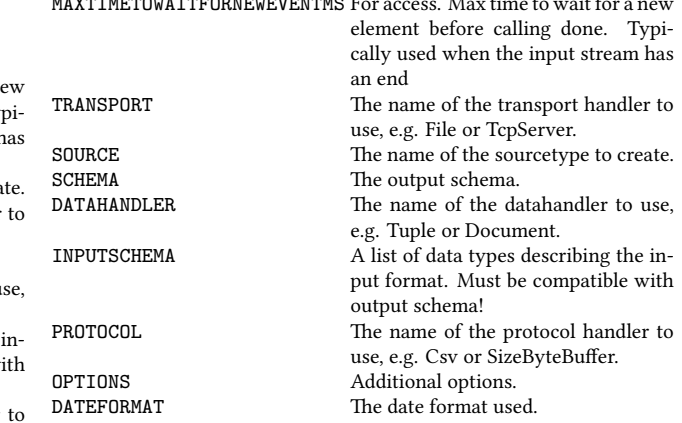

### **ROUTE**

This operator can be used to route the elements in the stream to different further processing operators, depending on the predicate. OVERLAPPINGPREDICATES Evaluate all (true) or only until first true

predicate (false), i.e. deliver to all ports

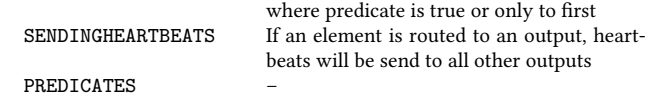

## **RPIGPIOSINK**

Sink for Raspberry Pi GPIO-Port PINSTATE GPIO Pin state ('high' or 'low') PIN GPIO Pin Number

#### **RPIGPIOSOURCE**

#### Source for Raspberry Pi GPIO-Port

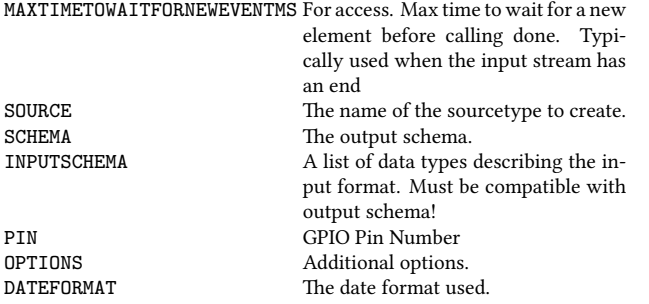

#### **REPLACEMENT**

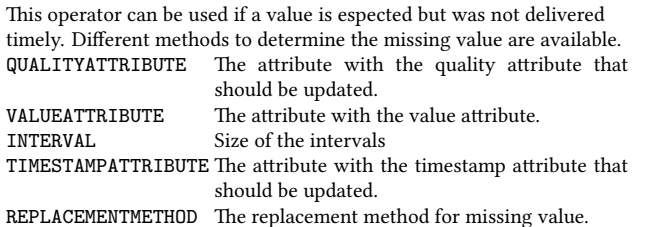

#### **SAMPLE**

This operator can reduce load by throwing away tuples. TIMEVALUE – SAMPLERATE –

#### **SAMPLEFROM**

Create samples from a given distribution SAMPLES The number of samples to create. ATTRIBUTES The distribution to sample from.

#### **SASE**

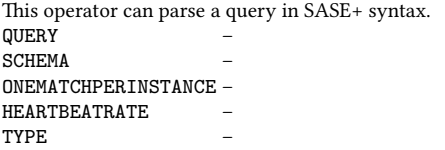

#### **SELECT**

The select operator filters the incoming data stream according to the given predicate. PREDICATE – HEARTBEATRATE –

#### **SENTIMENTANALYSIS**

Allows sentiment detection on input streams. THRESHOLDVALUE – NOMINALS – CLASSIFIER – ATTRIBUTETRAINSETTEXT – MAXTRAINSIZE – TEXTTOBECLASSIFIED – ATTRIBUTETRAINSETTRUEDECISION –

### **SENTIMENTDETECTION**

Allows sentiment detection on input streams.

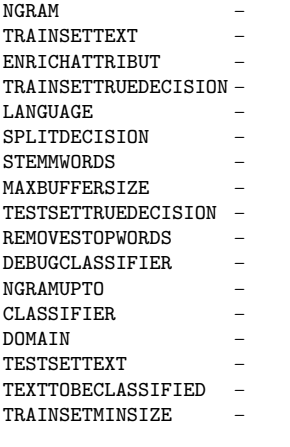

#### **SHAREOFVOICE**

Allows to calculate the SoV. THRESHOLDVALUE – OWNCOMPANY – INCOMINGTEXT – ALLCOMPANIES –

### **SHIPROUTECONVERTER**

This operator is used to convert ship route messages into IEC messages and vice versa. CONVERSIONTYPE The conversion type between shipRoute messages: **JSON** TO IEC, JSON\_NMEA\_TO\_IVEF, IEC\_TO\_JSON\_ROUTE, IEC\_TO\_JSON\_MANOEUVRE, IEC\_TO\_JSON\_PREDICTION, IEC\_NMEA\_TO\_IVEF, IVEF\_TO\_JSON\_ROUTE, IVEF\_TO\_JSON\_MANOEUVRE, IVEF TO JSON PREDICTION IVEFVERSION The version of IVEF elements: v015 (0.1.5), v025 (0.2.5)

## **SLICEIMAGE**

Slices images from the Kinect Camera **SLICE** 

# **SOCKETSINK**

This operator can be used to send/provide data from Odysseus via a tcp socket connection. (Remark: This operator will potentially change in future) HOST – CONNECTTOSERVER – LOGINNEEDED – **SINKTYPE SINKPORT** DATAHANDLER – **SINKNAME** WITHMETADATA –

### **SORT**

Sort operator ATTRIBUTES A list of attributes that should be used. ASCENDING The sort of each attribute

### **STATEMAP**

Performs a mapping of incoming attributes to out-coming attributes using map functions. Odysseus also provides a wide range of mapping functions. Hint: StateMap can use history information. To access the last n.th version of an attribute use "\_last\_n." Mind the two "\_" at the beginning! THREADS Number of threads used to calculate the re-

sult.

GROUP\_BY – EXPRESSIONS –

EVALUATEONPUNCTUATION If set to true, map will also create an output (with the last read element) when it receives a punctuation.

ALLOWNULLINOUTPUT –

#### **STORE**

Transfer temporary information in a context store for use with the Enrich operator STORE –

#### **SYNCHRONIZE**

Synchronizes different input streams

# **SYSTEMLOADTOPAYLOAD**

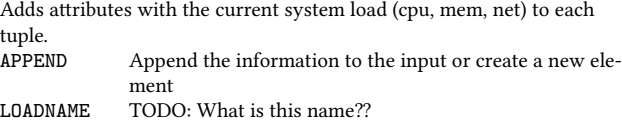

## **SENDER**

This operator can be used to publish processing results to multiple endpoints using different transport and application protocols.

# TRANSPORT –

DATAHANDLER – SINK The name of the sink. WRAPPER – PROTOCOL –

OPTIONS Additional options for different handler.

#### **SIMPLIFY**

Simplify a Gaussian mixture model ITERATIONS The number of iterations (default: 1000). MIXTURES The number of mixture components. ATTRIBUTES The attributes to fit a distribution to

#### **SINK**

Represents a view for s sink. SINK –

#### **STOREINERTIA**

Stores the inertia cube stream to a file. PATH –

#### **STOREKINECT**

Stores the kinect stream to a file. PATH –

#### **STOREURG**

Stores the urg stream to a file. PATH –

# **STREAM**

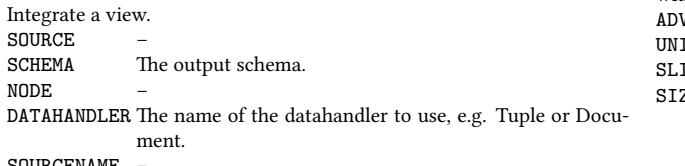

SOURCENAME –

### **SUBSCRIBE**

This Operator provides the subscribe functionality in publish/Subscribe systems. **TEMPER1ACCESS**

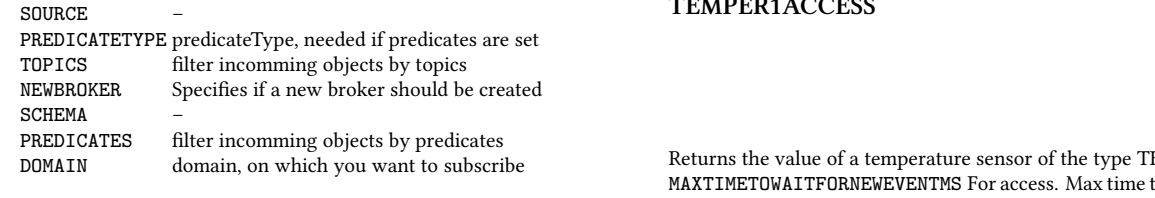

## **SYNCWITHSYSTEMTIME**

This operator tries to delay elements so that they are not faster than realtime. APPLICATIONTIMEFACTOR Factor to calculate milliseconds from application time APPLICATIONTIMEUNIT Unit of application timestamps

# **TEXTPROCESSING**

Allows preprocessing of incoming text. DONGRAM – DOSTEMMING – INPUTTEXT – DOREMOVESTOPWORDS – NGRAMSIZE –

## **THROUGHPUT**

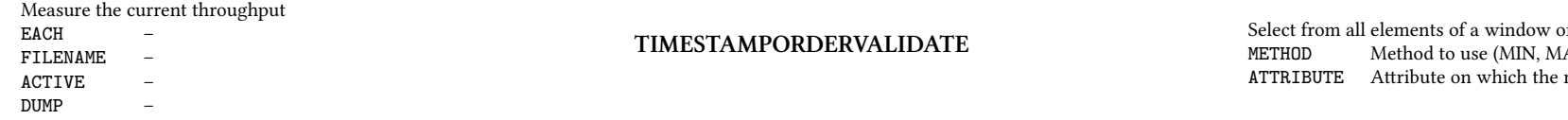

# **TIMESHIFT**

Shifts the timestamp(s) a given time SHIFT –

## **TIMEWINDOW**

The window sets the validity of the tuple. The default time granularity is in milliseconds. So, if you have another time granularity, you may use the unit-parameter (e.g. use 5 for size and SECONDS for the unit parameter) or you have to adjust the arity (e.g. use 5000 for size without the unit parameter)

 $JANCF$  –

 $\Gamma$  –  $S = \begin{bmatrix} 1 & 1 \\ 1 & 1 \end{bmatrix}$ 

 $\overline{z}$ E – –

Returns the value of a temperature sensor of the type TEMPer1. to wait for a new

element before calling done. Typically used when the input stream has an end SOURCE The name of the sourcetype to create.<br>SCHEMA The output schema. The output schema. INPUTSCHEMA A list of data types describing the input format. Must be compatible with output schema! OPTIONS Additional options. TEMPNUMBER THE number of the temperature sensor DATEFORMAT The date format used.

Assure that all elements are ordered by start timestamp and eliminate out of order elements.

# **TIMESTAMP**

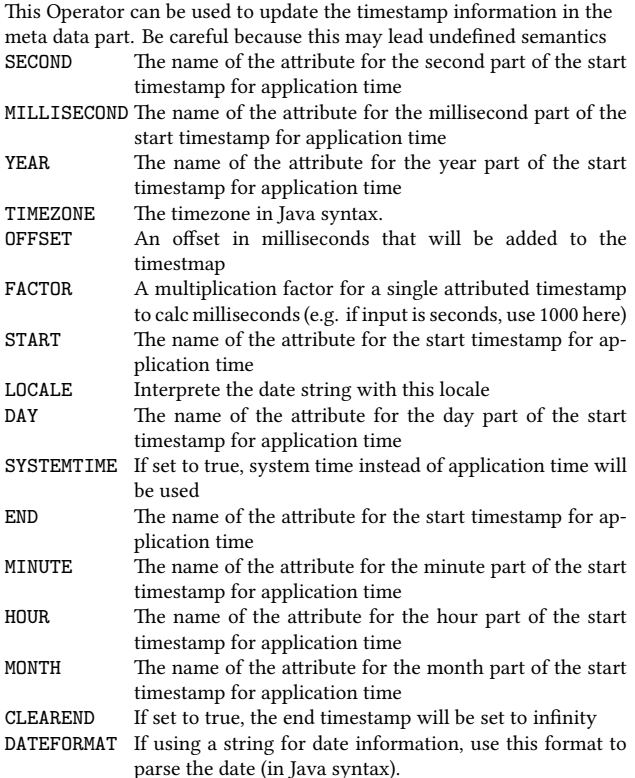

# **TIMESTAMPTOPAYLOAD**

This operator is needed before data is send to another system (e.g. via a socket sink) to keep the time meta information (i.e. start and end time stamp). The input object gets two new fields with start and end timestamp. If this output is read again by (another) Odysseus instance, the following needs to be attached to the schema: ['start', 'StartTimestamp'], ['end', 'EndTimestamp'] ATTRIBUTES Names of the attributes for the start and endtimestamp (default meta\_valid\_start and meta\_valid\_end.

# **TUPLEAGGREGATE**

n with the given method AX, LAST, FIRST) method is evaluated

## **TUPLETOKEYVALUE**

Converts a tuple to a key-value/JSON object TYPE type of key value object the tuples will be transformed to

# **TWITTERSOURCE**

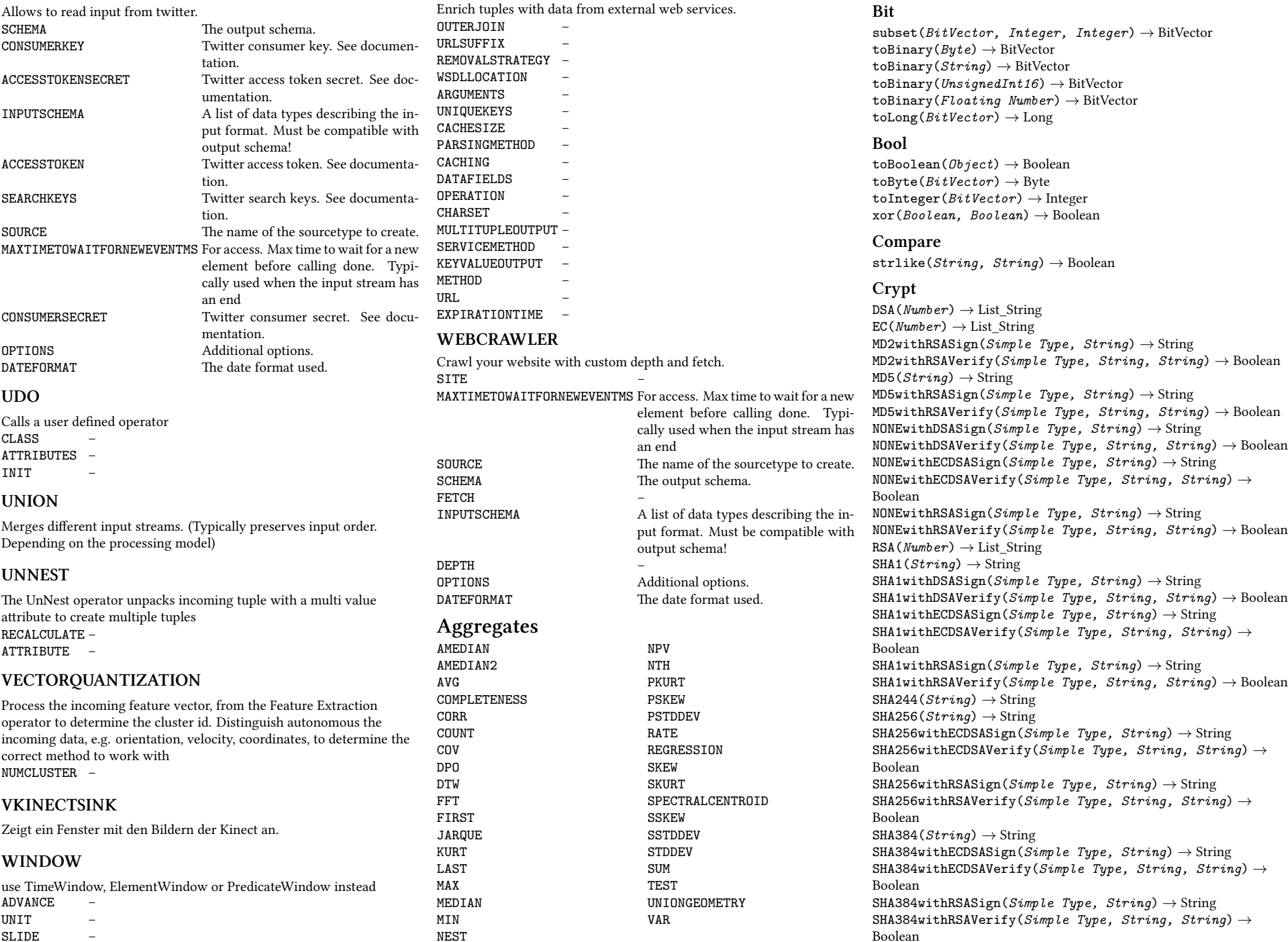

**Functions**

**WSENRICH**

- SLIDE –<br>SIZE  ${\tt SIZE}$
- TYPE –

SHA512(*String*) *→* String SHA512withECDSASign(*Simple Type, String*) *→* String SHA512withECDSAVerify(*Simple Type, String, String*) *→* Boolean SHA512withRSASign(*Simple Type, String*) *→* String

SHA512withRSAVerify(*Simple Type, String, String*) *→* Boolean

#### **Distance**

BrayCurtisDistance(*Vector, Vector*) *→* Double BrayCurtisDistance(*Matrix, Matrix*) *→* Double BrayCurtisDistance(*Number, Number*) *→* Double ChebyshevDistance(*Vector, Vector*) *→* Double ChebyshevDistance(*Number, Number*) *→* Double ChebyshevDistance(*Matrix, Matrix*) *→* Double EuclideanDistance(*Number, Number*) *→* Double EuclideanDistance(*Matrix, Matrix*) *→* Double EuclideanDistance(*Vector, Vector*) *→* Double JaccardDistance(*Number, Number*) *→* Double JaccardDistance(*Matrix, Matrix*) *→* Double JaccardDistance(*Vector, Vector*) *→* Double ManhattanDistance(*Number, Number*) *→* Double ManhattanDistance(*Vector, Vector*) *→* Double ManhattanDistance(*Matrix, Matrix*) *→* Double MinkowskiDistance(*Vector, Vector, Number*) *→* Double MinkowskiDistance(*Number, Number, Number*) *→* Double MinkowskiDistance(*Matrix, Matrix, Number*) *→* Double

#### **Distribution**

betacdf(*Number, Number, Number*) *→* Double betapdf(*Number, Number, Number*) *→* Double binocdf(*Number, Number, Number*) *→* Double binopdf(*Number, Number, Number*) *→* Double cauchycdf(*Number, Number, Number*) *→* Double cauchypdf(*Number, Number, Number*) *→* Double chi2cdf(*Number, Number*) *→* Double chi2pdf(*Number, Number*) *→* Double expcdf(*Number, Number*) *→* Double exppdf(*Number, Number*) *→* Double fcdf(*Number, Number, Number*) *→* Double fpdf(*Number, Number, Number*) *→* Double gamcdf(*Number, Number, Number*) *→* Double gampdf(*Number, Number, Number*) *→* Double hygecdf(*Number, Number, Number, Number*) *→* Double hygepdf(*Number, Number, Number, Number*) *→* Double logncdf(*Number, Number, Number*) *→* Double lognpdf(*Number, Number, Number*) *→* Double normcdf(*Number, Number, Number*) *→* Double normpdf(*Number, Number, Number*) *→* Double poisscdf(*Number, Number*) *→* Double poisspdf(*Number, Number*) *→* Double tcdf(*Number, Number*) *→* Double tpdf(*Number, Number*) *→* Double wblcdf(*Number, Number, Number*) *→* Double wblpdf(*Number, Number, Number*) *→* Double zscore(*Vector, Vector, Number*) *→* Double zscore(*Number, Number, Number*) *→* Double

## **Financial**

APR(*Number, Number*) *→* Double APY(*Number, Number*) *→* Double ResidualValue(*Number, Number, Number*) *→* Double VAT(*Number, Number*) *→* Double

#### **Function**

DolToEur(*Number*) *→* Double Error(*OPCValue*) *→* Integer Quality(*OPCValue*) *→* Short Timestamp(*OPCValue*) *→* Timestamp Value(*OPCValue*) *→* Double

#### **Functions**

AffineTransform(*ColorMap, Matrix*) *→* ColorMap AsCartesianCoordinates(*SpatialPolarCoordinate*) *→* SpatialGeometry AsGeometry(*SpatialGeometry*) *→* SpatialGeometry AsGeometryCollection(*SpatialGeometry*) *→* SpatialGeometryCollection AsLineString(*SpatialGeometry*) *→* SpatialLineString AsMultiLineString(*SpatialGeometry*) *→* SpatialMultiLineString AsMultiPoint(*SpatialGeometry*) *→* SpatialMultiPoint AsMultiPolygon(*SpatialGeometry*) *→* SpatialMultiPolygon AsPoint(*SpatialGeometry*) *→* SpatialPoint AsPolarCoordinates(*SpatialGeometry*) *→* SpatialPolarCoordinate AsPolygon(*SpatialGeometry*) *→* SpatialPolygon burn(*Double*) *→* Double eif(*Boolean, Object, Object*) *→* Object eval(*String*) *→* Object FromWKT(*String*) *→* SpatialGeometry getCentroid(*SpatialPoint*) *→* SpatialPoint isNaN(*Number*) *→* Boolean isNull(*Object*) *→* Boolean load() *→* Double mem() *→* Long random(*Byte, Integer*) *→* Integer read(*String*) *→* String rnd() *→* Double sleep(*Double*) *→* Double SMAX(*Object, Double*) *→* Double SMIN(*Object, Double*) *→* Double SpatialBuffer(*SpatialPoint, Double*) *→* SpatialGeometry SpatialContains(*SpatialPoint, SpatialPoint*) *→* Boolean SpatialConvexHull(*SpatialPoint*) *→* SpatialGeometry SpatialCoveredBy(*SpatialPoint, SpatialPoint*) *→* Boolean SpatialCovers(*SpatialPoint, SpatialPoint*) *→* Boolean SpatialCrosses(*SpatialPoint, SpatialPoint*) *→* Boolean SpatialDisjoint(*SpatialPoint, SpatialPoint*) *→* Boolean SpatialDistance(*SpatialPoint, SpatialPoint*) *→* Double SpatialEquals(*SpatialPoint, SpatialPoint*) *→* Boolean SpatialIntersection(*SpatialPoint, SpatialPoint*) *→* Boolean SpatialIsLine(*SpatialPoint*) *→* Boolean SpatialIsPolygon(*SpatialPoint*) *→* Boolean

SpatialIsWithinDistance(*SpatialPoint, SpatialPoint, Double*) *→* Boolean SpatialTouches(*SpatialPoint, SpatialPoint*) *→* Boolean SpatialUnion(*SpatialPoint, SpatialPoint*) *→* SpatialGeometry SpatialUnionBuffer(*SpatialPoint, SpatialPoint, SpatialPoint*) *→* SpatialGeometry SpatialWithin(*SpatialPoint, SpatialPoint*) *→* Boolean Split(*String, String, Long*) *→* List\_String Split(*String, String*) *→* List\_String storedLine(*String, Matrix, Matrix*) *→* Matrix storedValue(*String, Matrix, Matrix*) *→* Double ST\_SetSRID(*SpatialPoint, Integer*) *→* SpatialGeometry ST\_Transform(*SpatialPoint, Integer*) *→* SpatialGeometry timeliness(*Number*) *→* Double ToCartesianCoordinate(*Double, Double*) *→* SpatialCoordinate ToPoint(*Double, Double, Double*) *→* SpatialPoint ToPointCloud(*ColorMap, DepthMap*) *→* PointCloud ToPolarCoordinate(*Double, Double*) *→* SpatialPolarCoordinate uptime() *→* Long uuid() *→* String

#### **Grid**

fill(*Grid, Number*) *→* Grid isFree(*Grid, Number, Number*) *→* Double isFree(*Grid, Number, Number, Number, Number*) *→* Double merge(*Grid, Number, Matrix, Number, Number, Number, Number*) *→* Grid rotateDistanceMatrix(*Matrix, Number*) *→* Matrix spread(*Grid, Number, Number*) *→* Grid

#### **Hex**

toHex(*String*) *→* HexString toHex(*Double*) *→* HexString toHex(*Discrete Number*) *→* HexString

### **Image**

CMYKToRGB(*Number, Number, Number, Number*) *→* Vector fill(*Image, Number*) *→* Image get(*Image, Number, Number*) *→* Double HSLToRGB(*Number, Number, Number*) *→* Vector HSVToRGB(*Number, Number, Number*) *→* Vector inv(*Image*) *→* Image max(*Image*) *→* Double maxLoc(*Image*) *→* Vector min(*Image*) *→* Double minLoc(*Image*) *→* Vector resize(*Image, Number, Number*) *→* Image RGBToCMYK(*Number, Number, Number*) *→* Vector RGBToHex(*Number, Number, Number*) *→* String RGBToHSL(*Number, Number, Number*) *→* Vector RGBToHSV(*Number, Number, Number*) *→* Vector rotate(*Image, Number*) *→* Image set(*Image, Number, Number, Number*) *→* Image sharpening(*Image*) *→* Image sub(*Image, Number, Number, Number, Number*) *→* Image toImage(*Matrix*) *→* Image

toImage(*Number, Number*) *→* Image toMatrix(*Image*) *→* Matrix

#### **Interval**

after(*Interval\_Double, Interval\_Double*) *→* Boolean before(*Interval\_Double, Interval\_Double*) *→* Boolean contains(*Interval\_Double, Interval\_Double*) *→* Boolean difference(*Interval\_Double, Interval\_Double*) *→* Interval\_Double during(*Interval\_Double, Interval\_Double*) *→* Boolean equals(*Interval\_Double, Interval\_Double*) *→* Boolean finishes(*Interval\_Double, Interval\_Double*) *→* Boolean inf(*Interval\_Double*) *→* Double intersection(*Interval\_Double, Interval\_Double*) *→* Interval\_Double meets(*Interval\_Double, Interval\_Double*) *→* Boolean overlaps(*Interval\_Double, Interval\_Double*) *→* Boolean starts(*Interval\_Double, Interval\_Double*) *→* Boolean sup(*Interval\_Double*) *→* Double union(*Interval\_Double, Interval\_Double*) *→* Interval\_Double

#### **List**

contains(*Simple Type, List*) *→* Boolean IndexOf(*List, Simple Type*) *→* Integer IsEmpty(*List*) *→* Boolean size(*List*) *→* Integer toList(*Object*) *→* List

#### **Math**

abs(*Number*) *→* Double acos(*Number*) *→* Double AIC(*Vector, ProbabilisticDouble*) *→* Double AICc(*Vector, ProbabilisticDouble*) *→* Double as2DVector(*ProbabilisticDouble, ProbabilisticDouble*) *→* VectorProbabilisticDouble as3DVector(*ProbabilisticDouble, ProbabilisticDouble, ProbabilisticDouble*) *→* VectorProbabilisticDouble asin(*Number*) *→* Double atan(*Number*) *→* Double atan2(*Number | Object, Number | Object*) *→* Double BIC(*Vector, ProbabilisticDouble*) *→* Double ceil(*Number*) *→* Double cos(*Number*) *→* Double cosh(*Number*) *→* Double distance(*VectorProbabilisticDouble, MatrixBoolean*) *→* Double distance(*ProbabilisticDouble, Number*) *→* Double  $e() \rightarrow$  Double exp(*Number*) *→* Double floor(*Number*) *→* Double HQIC(*Vector, ProbabilisticDouble*) *→* Double inf() *→* Double int(*ProbabilisticDouble, Number, Number*) *→* Double kl(*ProbabilisticDouble, ProbabilisticDouble*) *→* Double kl(*VectorProbabilisticDouble, VectorProbabilisticDouble*) *→* Double log(*Number*) *→* Double

log10(*Number*) *→* Double loglikelihood(*Vector, ProbabilisticDouble*) *→* Double nan() *→* Double pi() *→* Double round(*Number, Integer*) *→* Double sign(*Number*) *→* Double similarity(*ProbabilisticDouble, ProbabilisticDouble*) *→* Double similarity(*VectorProbabilisticDouble, MatrixBoolean*) *→* Double sin(*Number*) *→* Double sinh(*Number*) *→* Double sqrt(*Number*) *→* Double tan(*Number*) *→* Double tanh(*Number*) *→* Double ToDegrees(*Number*) *→* Double ToRadians(*Number*) *→* Double UnaryMinus(*Number*) *→* Double

#### **Matrix**

det(*Matrix*) *→* Double get(*Vector, Number*) *→* Double get(*Matrix, Number, Number*) *→* Double identity(*Number*) *→* Matrix inv(*Matrix*) *→* Matrix ones(*Number, Number*) *→* Matrix perm(*Matrix*) *→* Double perms(*Vector*) *→* Matrix readMatrix(*String*) *→* Matrix readVector(*String, Number*) *→* Vector readVector(*String*) *→* Vector sAVG(*Vector*) *→* Double sAVG(*Matrix*) *→* Double sCount(*Matrix*) *→* Integer sCount(*Vector*) *→* Integer sMax(*Vector*) *→* Double sMax(*Matrix*) *→* Double sMedian(*Matrix*) *→* Double sMedian(*Vector*) *→* Double sMin(*Matrix*) *→* Double sMin(*Vector*) *→* Double sSum(*Matrix*) *→* Double sSum(*Vector*) *→* Double sub(*Matrix, Number, Number, Number, Number*) *→* Matrix sub(*Vector, Number, Number*) *→* Vector toMatrix(*Vector*) *→* Matrix toString(*Vector*) *→* String toString(*Matrix*) *→* String toVector(*Matrix*) *→* Vector tr(*Matrix*) *→* Double trans(*Matrix*) *→* Matrix vectorFromString(*String, String*) *→* Vector zeros(*Number, Number*) *→* Matrix

#### **Mep**

assureNumber(*Number*) *→* Double

#### **Miscellaneous**

c2f(*Number*) *→* Double f2c(*Number*) *→* Double f2k(*Number*) *→* Double k2f(*Number*) *→* Double kmph2mph(*Number*) *→* Double kmph2mps(*Number*) *→* Double mph2kmph(*Number*) *→* Double mps2kmph(*Number*) *→* Double speedOfLight() *→* Double speedOfSound(*Number*) *→* Double

#### **Polynomial**

comp(*Polynomial, Polynomial*) *→* Polynomial diff(*Polynomial*) *→* Polynomial eval(*Polynomial, Number*) *→* Double int(*Polynomial*) *→* Polynomial

#### **Signal**

imaginary(*Complex*) *→* Double real(*Complex*) *→* Double

#### **Store**

ContextStore(*String*) *→* Tuple

#### **String**

concat(*Object, Object*) *→* String length(*String*) *→* Integer lower(*String*) *→* String startsWith(*String, String*) *→* Boolean strcontains(*String, String*) *→* Boolean substring(*String, Number, Number*) *→* String substring(*String, Number*) *→* String upper(*String*) *→* String

#### **Text**

colognephonetic(*String*) *→* String levenstein(*String, String*) *→* Integer metaphone(*String*) *→* String soundex(*String*) *→* String

#### **Time**

businessDays(*Date, Date*) *→* Integer curdate() *→* Date dateInMillis(*Date*) *→* Long day(*String, String*) *→* Integer day(*Date*) *→* Integer dayofmonth(*Date*) *→* Integer dayofmonth(*String, String*) *→* Integer days(*Date, Date*) *→* Integer hour(*String, String*) *→* Integer hour(*Date*) *→* Integer hours(*Date, Date*) *→* Integer millisecond(*String, String*) *→* Long millisecond(*Date*) *→* Long milliseconds(*Date, Date*) *→* Long milliTime() *→* Long minute(*Date*) *→* Integer

minute(*String, String*) *→* Integer minuteOfDay(*Date*) *→* Integer minutes(*Date, Date*) *→* Integer month(*String, String*) *→* Integer month(*Date*) *→* Integer months(*Date, Date*) *→* Integer nanoTime() *→* Long streamtime() *→* Long second(*String, String*) *→* Integer second(*Date*) *→* Integer seconds(*Date, Date*) *→* Integer streamdate() *→* Date streamdate(*Object*) *→* Date streamtime() *→* Long sysdate() *→* Date timestamp(*Object*) *→* Long toDate(*String, String*) *→* Date toDate(*Number*) *→* Date toLong(*Date*) *→* Long toString(*Date, String*) *→* String week(*Date*) *→* Integer week(*String, String*) *→* Integer weekday(*String, String*) *→* Integer weekday(*Date*) *→* Integer year(*Date*) *→* Integer year(*String, String*) *→* Integer years(*Date, Date*) *→* Integer

#### **Transform**

doubleToBoolean(*Double*) *→* Boolean doubleToByte(*Double*) *→* Byte doubleToChar(*Double*) *→* Char doubleToFloat(*Double*) *→* Float doubleToInteger(*Double*) *→* Integer doubleToLong(*Double*) *→* Long doubleToShort(*Double*) *→* Short toByte(*Object*) *→* Byte toChar(*String*) *→* Char toChar(*Discrete Number*) *→* Char toComplex(*Number, Number*) *→* Complex toDouble(*Object*) *→* Double toFloat(*Object*) *→* Float toFloat(*UnsignedInt16, UnsignedInt16*) *→* Float toFloat(*UnsignedInt16, UnsignedInt16, Boolean*) *→* Float toInteger(*Boolean*) *→* Integer toInteger(*String*) *→* Integer toInteger(*Number*) *→* Integer toInterval(*Number, Number*) *→* Interval\_Double toLong(*Object*) *→* Long toNumber(*Object*) *→* Double ToPolynomial(*Vector*) *→* Polynomial toProbabilisticContinuousDouble(*MatrixBoolean, MatrixBoolean*) *→* ProbabilisticDouble toProbabilisticDiscreteDouble(*MatrixBoolean, MatrixBoolean*) *→* ProbabilisticDouble toShort(*Object*) *→* Short toSpatialGrid(*Matrix, Number, Number, Number*) *→* Grid

toSpatialGrid(*Number, Number*) *→* Grid toString(*Polynomial*) *→* Polynomial toString(*Complex*) *→* String toString(*Object*) *→* String toString(*Interval\_Double*) *→* String toUnsignedInt16(*Object*) *→* UnsignedInt16

#### **Symbols**

!(*ProbabilisticResult*) *→* ProbabilisticResult !(*Boolean*) *→* Boolean !=(*Number | Object, Number | Object*) *→* Boolean !=(*String, String*) *→* Boolean %(*Number | Object, Number | Object*) *→* Double &(*Number | Object, Number | Object*) *→* Long &(*BitVector, BitVector*) *→* BitVector &&(*Boolean, Boolean*) *→* Boolean &&(*ProbabilisticResult, ProbabilisticResult*) *→* ProbabilisticResult \*(*ProbabilisticDouble, Number*) *→* ProbabilisticDouble \*(*Polynomial, Polynomial*) *→* Double \*(*Matrix, Number*) *→* Matrix \*(*Matrix, Matrix*) *→* Matrix \*(*Vector, Number*) *→* Vector \*(*Complex, Complex*) *→* Complex \*(*String, String*) *→* String \*(*Number, ProbabilisticDouble*) *→* ProbabilisticDouble \*(*Number | Object, Number | Object*) *→* Double \*(*ProbabilisticDouble, ProbabilisticDouble*) *→* ProbabilisticDouble \*(*Number, Vector*) *→* Vector \*(*Interval\_Double, Interval\_Double*) *→* Interval\_Double \*(*Vector, Vector*) *→* Matrix \*(*Number, Matrix*) *→* Matrix +(*Number, Vector*) *→* Vector +(*ProbabilisticDouble, Number*) *→* ProbabilisticDouble +(*Number, ProbabilisticDouble*) *→* ProbabilisticDouble +(*Polynomial, Polynomial*) *→* Polynomial +(*Matrix, Number*) *→* Matrix +(*Complex, Complex*) *→* Complex +(*String, String*) *→* String +(*Vector, Number*) *→* Vector +(*Interval\_Double, Interval\_Double*) *→* Interval\_Double +(*Date, Number*) *→* Date +(*Vector, Vector*) *→* Vector +(*Matrix, Matrix*) *→* Matrix +(*Number | Object, Number | Object*) *→* Double +(*Number, Matrix*) *→* Matrix +(*ProbabilisticDouble, ProbabilisticDouble*) *→* ProbabilisticDouble +(*Date, Date*) *→* Date -(*Date, Date*) *→* Date -(*Number | Object, Number | Object*) *→* Double -(*Matrix, Number*) *→* Matrix -(*String, String*) *→* String -(*ProbabilisticDouble, Number*) *→* ProbabilisticDouble -(*Complex, Complex*) *→* Complex -(*Interval\_Double, Interval\_Double*) *→* Interval\_Double

-(*Vector, Vector*) *→* Vector -(*Vector, Number*) *→* Vector -(*Polynomial, Polynomial*) *→* Polynomial -(*Date, Number*) *→* Date -(*ProbabilisticDouble, ProbabilisticDouble*) *→* ProbabilisticDouble -(*Matrix, Matrix*) *→* Matrix -(*Number, ProbabilisticDouble*) *→* ProbabilisticDouble /(*Number, ProbabilisticDouble*) *→* ProbabilisticDouble /(*ProbabilisticDouble, Number*) *→* ProbabilisticDouble /(*Complex, Complex*) *→* Complex /(*Interval\_Double, Interval\_Double*) *→* Interval\_Double /(*String, String*) *→* Integer /(*Number | Object, Number | Object*) *→* Double /(*Vector, Number*) *→* Vector /(*Matrix, Number*) *→* Matrix /(*ProbabilisticDouble, ProbabilisticDouble*) *→* ProbabilisticDouble <(*Number | Object, Number | Object*) *→* Boolean <(*ProbabilisticDouble, Number*) *→* ProbabilisticResult <(*VectorProbabilisticDouble, MatrixBoolean*) *→* ProbabilisticResult <<(*Number | Object, Number | Object*) *→* Long <=(*Number | Object, Number | Object*) *→* Boolean <=(*VectorProbabilisticDouble, MatrixBoolean*) *→* ProbabilisticResult <=(*ProbabilisticDouble, Number*) *→* ProbabilisticResult !=(*Number | Object, Number | Object*) *→* Boolean !=(*String, String*) *→* Boolean =(*String, String*) *→* Boolean =(*Number | Object, Number | Object*) *→* Boolean =(*Boolean, Boolean*) *→* Boolean =(*String, String*) *→* Boolean ==(*VectorProbabilisticDouble, MatrixBoolean*) *→* ProbabilisticResult ==(*ProbabilisticDouble, Number*) *→* ProbabilisticResult ==(*Matrix, Matrix*) *→* Boolean =(*Number | Object, Number | Object*) *→* Boolean =(*Boolean, Boolean*) *→* Boolean ==(*Vector, Vector*) *→* Boolean >(*Number | Object, Number | Object*) *→* Boolean >(*VectorProbabilisticDouble, MatrixBoolean*) *→* ProbabilisticResult >(*ProbabilisticDouble, Number*) *→* ProbabilisticResult >=(*ProbabilisticDouble, Number*) *→* ProbabilisticResult >=(*Number | Object, Number | Object*) *→* Boolean >=(*VectorProbabilisticDouble, MatrixBoolean*) *→* ProbabilisticResult >>(*Number | Object, Number | Object*) *→* Long [](*List, Number*) *→* Object [](*Tuple, Number*) *→* Object [](*Vector, Number*) *→* Double [](*BitVector, Integer*) *→* Boolean [](*List, Number*) *→* Object [](*Tuple, Number*) *→* Object [](*Matrix, Number*) *→* Vector [](*Matrix, Vector*) *→* Double

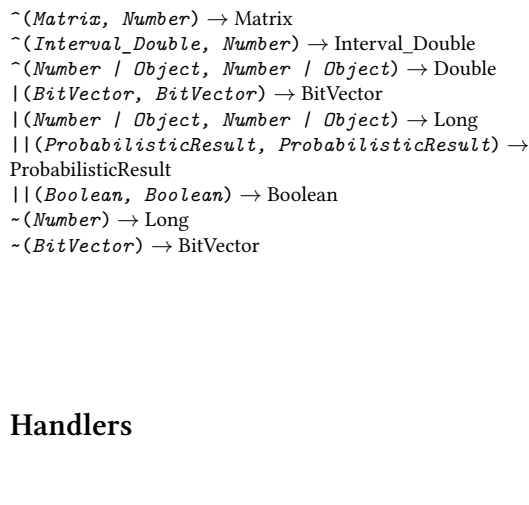

# **Data Handlers**

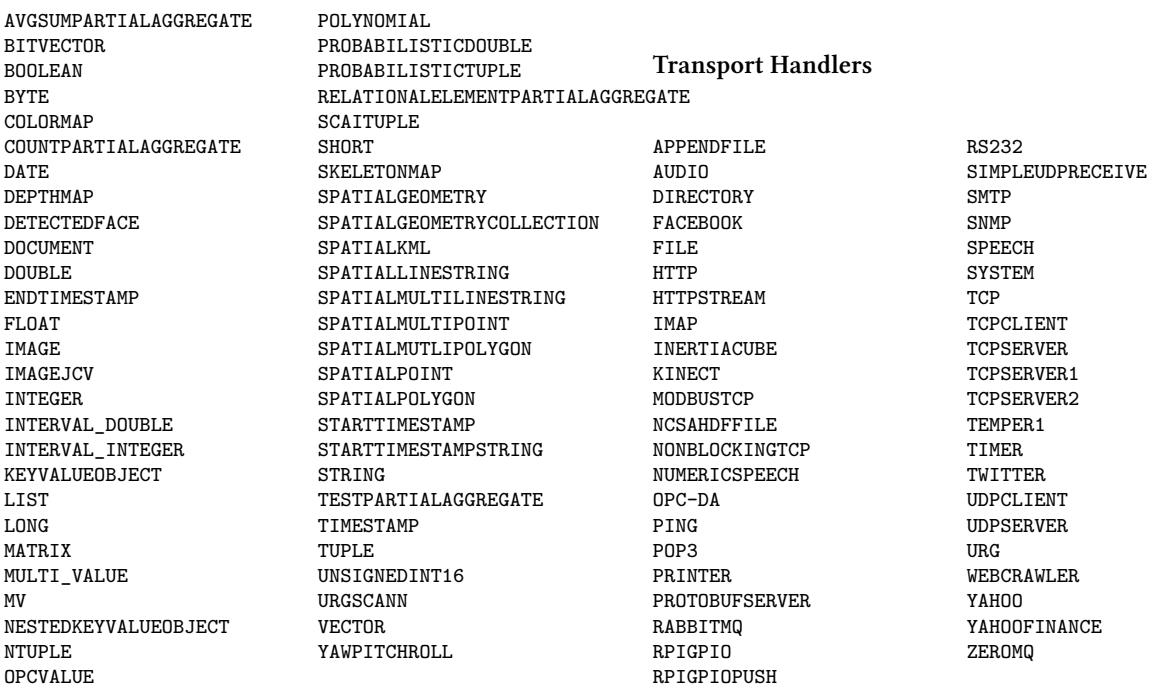

#### **Protocol Handlers**

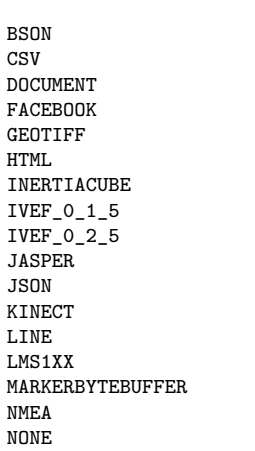

PLUGWISE SASIZEBYTEBUFFER SHIP\_ROUTES SHIP\_ROUTES\_IEC SIMPLEBYTEBUFFER SIMPLECSV SIZEBYTEBUFFER STRINGARRAY SUNSPOT SVM TEXT TIKA URG

WAV XLS XML

# **Odysseus Script**

#### **Commands**

#INCLUDE #INPUT

ACTIVATEREWRITERULE ADDQUERY BEGIN BUFFERPLACEMENT CONFIG DATAFRAGMENTATIONTYPE DEACTIVATEREWRITERULE DEFINE DOADAPT DODATAFRAGMENTATION DODISTRIBUTE DOQUERYSHARING DOREWRITE DROPALLDATABASECONNECTIONS DROPALLQUERIES DROPALLSINKS DROPALLSOURCES DROPPROCEDURE ELSE END ENDIF ENDLOOP EVAL EXECUTE IF IFDEF IFNDEF IFSRCDEF IFSRCNDEF LOGIN LOGOUT AWT.TOOLKIT

LOOP METADATA ODYSSEUS\_PARAM PARSER PARTIALQUERY PLANGENERATIONMETHOD PRETRANSFORM PRINT PROCEDURE QNAME QPRIORITY QUERY RELOADFROMLOG REMOVEQUERY REQUIRED RESUMEONERROR RESUMEQUERY RUNQUERY SCHEDULER SLEEP STARTQUERIES **STARTQUERY** STARTSCHEDULER **STOPQUERY** STOPSCHEDULER SUSPENDQUERY TRAFOOPTION TRANSCFG UNDEF UPDATE UPTO WAITFORQUERY

#### **Constants**

ECLIPSE.COMMANDS ECLIPSE.CONSOLELOG ECLIPSE.HOME.LOCATION ECLIPSE.LAUNCHER ECLIPSE.LAUNCHER.NAME ECLIPSE.P2.DATA.AREA ECLIPSE.P2.PROFILE ECLIPSE.PRODUCT ECLIPSE.STARTTIME EQUINOX.USE.DS FILE.ENCODING FILE.ENCODING.PKG FILE.SEPARATOR JAVA.AWT.GRAPHICSENV JAVA.AWT.PRINTERJOB JAVA.CLASS.PATH JAVA.CLASS.VERSION JAVA.ENDORSED.DIRS

JAVA.EXT.DIRS JAVA.HOME JAVA.IO.TMPDIR JAVA.LIBRARY.PATH JAVA.RUNTIME.NAME JAVA.RUNTIME.VERSION JAVA.SPECIFICATION.NAME JAVA.SPECIFICATION.VENDOR JAVA.SPECIFICATION.VERSION JAVA.VENDOR JAVA.VENDOR.URL JAVA.VENDOR.URL.BUG JAVA.VERSION JAVA.VM.INFO JAVA.VM.NAME JAVA.VM.SPECIFICATION.NAME JAVA.VM.SPECIFICATION.VENDOR JAVA.VM.SPECIFICATION.VERSION JAVA.VM.VENDOR JAVA.VM.VERSION LINE.SEPARATOR ORG.ECLIPSE.EQUINOX.LAUNCHER.SPLASH.HANDLE ORG.ECLIPSE.EQUINOX.LAUNCHER.SPLASH.LOCATION ORG.ECLIPSE.EQUINOX.SIMPLECONFIGURATOR.CONFIGURL ORG.ECLIPSE.UPDATE.RECONCILE ORG.HYPERIC.SIGAR.PATH ORG.OSGI.FRAMEWORK.EXECUTIONENVIRONMENT ORG.OSGI.FRAMEWORK.LANGUAGE ORG.OSGI.FRAMEWORK.OS.NAME ORG.OSGI.FRAMEWORK.OS.VERSION ORG.OSGI.FRAMEWORK.PROCESSOR ORG.OSGI.FRAMEWORK.SYSTEM.CAPABILITIES ORG.OSGI.FRAMEWORK.SYSTEM.PACKAGES ORG.OSGI.FRAMEWORK.UUID

ORG.OSGI.FRAMEWORK.VENDOR ORG.OSGI.FRAMEWORK.VERSION ORG.OSGI.SUPPORTS.FRAMEWORK.EXTENSION ORG.OSGI.SUPPORTS.FRAMEWORK.FRAGMENT ORG.OSGI.SUPPORTS.FRAMEWORK.REQUIREBUNDLE OS.ARCH OS.NAME OS.VERSION OSGI.ARCH OSGI.BUNDLES OSGI.BUNDLES.DEFAULTSTARTLEVEL OSGI.BUNDLESTORE OSGI.CHECKCONFIGURATION OSGI.CONFIGURATION.AREA OSGI.CONFIGURATION.CASCADED OSGI.CONSOLE OSGI.DEV OSGI.FRAMEWORK OSGI.FRAMEWORK.SHAPE OSGI.FRAMEWORK.VERSION OSGI.INSTALL.AREA OSGI.INSTANCE.AREA OSGI.LOGFILE OSGI.MANIFEST.CACHE OSGI.NL OSGI.NL.USER OSGI.OS OSGI.SPLASHLOCATION OSGI.SPLASHPATH OSGI.SYSPATH OSGI.WS PATH.SEPARATOR SUN.ARCH.DATA.MODEL SUN.BOOT.CLASS.PATH

SUN.BOOT.LIBRARY.PATH SUN.CPU.ENDIAN SUN.CPU.ISALIST SUN.DESKTOP SUN.FONT.FONTMANAGER SUN.IO.UNICODE.ENCODI SUN.JAVA.COMMAND SUN.JAVA.LAUNCHER SUN.JNU.ENCODING SUN.MANAGEMENT.COMPIL SUN.OS.PATCH.LEVEL USER.COUNTRY USER.DIR USER.HOME USER.LANGUAGE [USER.NAME](http://odysseus.informatik.uni-oldenburg.de/) USER.TIMEZONE

# **Sample Odysseus**

#PARSER PQL #ADDQUERY

 $input = ACCESS({source}$ wrapper='Gene transport='Fi protocol='CSV', dataHandler=' options=[['fi schema=[['val })

 $\text{output} = \text{MAP}({\text{express}})$ 

 $\overline{\text{Copyright} \odot 2014 \text{ ODYSSEUS }1}$ http://odysseus.informatik.uni-